# **Django OAuth 2.0 App Documentation** *Release 0.1.0*

**John Wehr**

July 01, 2015

#### Contents

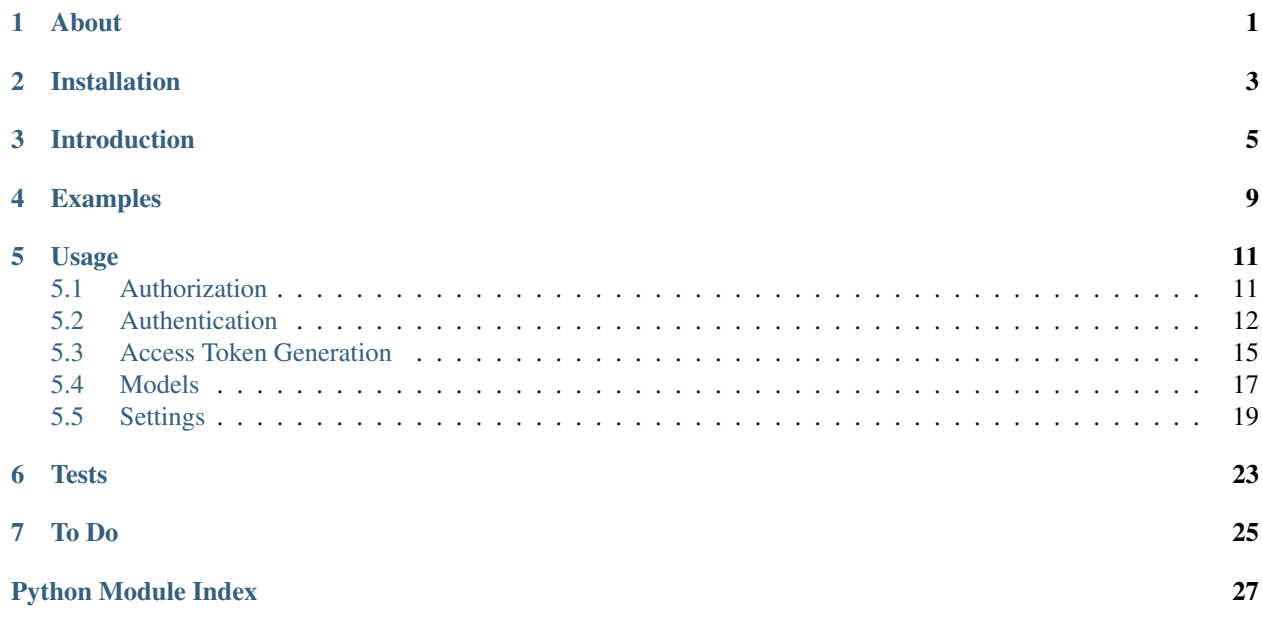

## **About**

- <span id="page-4-0"></span>• See <http://hiidef.github.com/oauth2app> for documentation.
- See <https://github.com/hiidef/oauth2app> for source code.
- Based on <http://code.google.com/p/django-oauth2>
- Support for OAuth 2.0 draft 16, <http://tools.ietf.org/html/draft-ietf-oauth-v2-16>

## **Installation**

<span id="page-6-0"></span>If easy\_install is available, you can use:

easy\_install https://github.com/hiidef/oauth2app/tarball/master

## **Introduction**

<span id="page-8-0"></span>The oauth2app module helps Django site operators provide an OAuth 2.0 interface. The module is registered as an application.

In settings.py, add 'oauth2app' to INSTALLED\_APPS.

```
INSTALLED_APPS = (
    ...,
    'oauth2app'
)
```
Sync the DB models.

```
python manage.py syncdb
```
In urls.py, add /oauth2/authorize and /oauth2/token views to a new or existing app.

```
urlpatterns += patterns('',
   (r'^oauth2/missing_redirect_uri/?$', 'mysite.oauth2.views.missing_redirect_uri'),
   (r'^oauth2/authorize/?$', 'mysite.oauth2.views.authorize'),
   (r'^oauth2/token/?$', 'oauth2app.token.handler'),
)
```
Create client models.

```
from oauth2app.models import Client
Client.objects.create(
    name="My Sample OAuth 2.0 Client",
    user=user)
```
Create authorize and missing\_redirect\_uri handlers.

```
from django.shortcuts import render_to_response
from django.http import HttpResponseRedirect
from django.template import RequestContext
from django.contrib.auth.decorators import login_required
from oauth2app.authorize import Authorizer, MissingRedirectURI, AuthorizationException
from django import forms
class AuthorizeForm(forms.Form):
   pass
@login_required
def missing_redirect_uri(request):
```

```
return render to response(
        'oauth2/missing_redirect_uri.html',
        {},
        RequestContext(request))
@login_required
def authorize(request):
   authorizer = Authorizer()try:
       authorizer.validate(request)
   except MissingRedirectURI, e:
       return HttpResponseRedirect("/oauth2/missing_redirect_uri")
    except AuthorizationException, e:
       # The request is malformed or invalid. Automatically
        # redirects to the provided redirect URL.
        return authorizer.error_redirect()
    if request.method == 'GET':
        template = { }# Use any form, make sure it has CSRF protections.
        template["form"] = AuthorizeForm()
        # Appends the original OAuth2 parameters.
        template["form_action"] = '/oauth2/authorize?%s' % authorizer.query_string
        return render_to_response(
            'oauth2/authorize.html',
            template,
            RequestContext(request))
   elif request.method == 'POST':
        form = AuthorizeForm(request.POST)
        if form.is_valid():
            if request.POST.get("connect") == "Yes":
                # User agrees. Redirect to redirect_uri with success params.
                return authorizer.grant_redirect()
            else:
                # User refuses. Redirect to redirect_uri with error params.
                return authorizer.error_redirect()
    return HttpResponseRedirect("/")
```
Authenticate requests.

```
from oauth2app.authenticate import Authenticator, AuthenticationException
from django.http import HttpResponse
def test(request):
   authenticator = Authoricator()try:
        # Validate the request.
       authenticator.validate(request)
   except AuthenticationException:
       # Return an error response.
        return authenticator.error_response(content="You didn't authenticate.")
    username = authenticator.user.username
    return HttpResponse(content="Hi %s, You authenticated!" % username)
```
If you want to authenticate JSON requests try the JSONAuthenticator.

```
from oauth2app.authenticate import JSONAuthenticator, AuthenticationException
def test(request):
   authenticator = JSONAuthenticator()
```
**try**: # Validate the request. authenticator.validate(request) **except** AuthenticationException: # Return a JSON encoded error response. **return** authenticator.error\_response() username = authenticator.user.userame # Return a JSON encoded response. **return** authenticator.response({"username":username})

## **Examples**

<span id="page-12-0"></span>An [example Django project](https://github.com/hiidef/oauth2app/tree/develop/examples/mysite) demonstrating client and server functionality is available in the repository. <https://github.com/hiidef/oauth2app/tree/develop/examples/mysite>

## **Usage**

## <span id="page-14-1"></span><span id="page-14-0"></span>**5.1 Authorization**

### **5.1.1 Authorizer**

The authorizer grants access tokens and authentication codes via query string parameters and URI fragments sent to redirect URIs. Optionally a "scope" kwarg of one or more AccessRange objects can be passed to verify that granted tokens can only be used to access specific scopes.

In the event of an error the Authorizer:error\_response() method will return a redirect response to the client's redirect uri with information on the error passed as query string parameters.

If a request is authorized, Authorizer:grant\_response() will serialize an object into a JSON response will return a redirect response to the client's redirect\_uri with information on the authorization code passed as query string parameters (response\_type CODE) or access token passed as URI fragments.

```
from oauth2app.authorize import Authorizer, MissingRedirectURI, AuthorizationException
from oauth2app.models import AccessRange
@login_required
def authorize(request):
   scope = AccessRange.objects.get(key="last_login")
    authorizer = Authorizer(scope=scope)
   try:
        # Validate the request.
       authorizer.validate(request)
   except MissingRedirectURI, e:
        # No redirect_uri was specified.
       return HttpResponseRedirect("/oauth2/missing_redirect_uri")
    except AuthorizationException, e:
       # The request is malformed or invalid. Redirect to redirect_uri with error params.
       return authorizer.error_redirect()
    if request.method == 'GET':
       template = \{ \}# Use any form, make sure it has CSRF protections.
        template["form"] = AuthorizeForm()
        # Appends the original OAuth2 parameters.
        template["form_action"] = '/oauth2/authorize?%s' % authorizer.query_string
        return render_to_response(
            'oauth2/authorize.html',
            template,
            RequestContext(request))
```

```
elif request.method == 'POST':
    form = AuthorizeForm(request.POST)
    if form.is_valid():
        if request.POST.get("connect") == "Yes":
            # User agrees. Redirect to redirect_uri with success params.
            return authorizer.grant_redirect()
        else:
            # User refuses. Redirect to redirect_uri with error params.
            return authorizer.error_redirect()
return HttpResponseRedirect("/")
```
### **5.1.2 Module Reference**

## <span id="page-15-0"></span>**5.2 Authentication**

### **5.2.1 Authenticator**

The Authenticator object verifies that a request has proper authentication credentials. Optionally a "scope" kwarg of one or more AccessRange objects can be passed to verify that tokens used to access this resource are authorized to access the specific scope.

In the event of an error the Authenticator: error response() method will wrap an error response with the appropriate OAuth2 headers.

```
from oauth2app.authenticate import Authenticator, AuthenticationException
from oauth2app.models import AccessRange
from django.http import HttpResponse
def test(request):
    scope = AccessRange.objects.get(key="test_scope")
   authenticator = Authenticator(scope=scope)
   try:
        # Validate the request.
       authenticator.validate(request)
    except AuthenticationException:
       # Return an error response.
        return authenticator.error_response(content="You didn't authenticate.")
    username = authenticator.user.username
    return HttpResponse(content="Hi %s, You authenticated!" % username)
```
### **5.2.2 JSONAuthenticator**

The JSONAuthenticator adds convenience methods and supports an optional callback request parameter for use with JSONP requests.

In the event of an error the JSONAuthenticator:error\_response() method will return a JSON formatted error HttpResponse.

JSONAuthenticator:response() will serialize an object and return a formatted HttpResponse.

```
from oauth2app.authenticate import JSONAuthenticator, AuthenticationException
def test(request):
   authenticator = JSONAuthenticator()
```

```
try:
    # Validate the request.
   authenticator.validate(request)
except AuthenticationException:
    # Return a JSON encoded error response.
    return authenticator.error_response()
username = authenticator.user.userame
# Return a JSON encoded response.
return authenticator.response({"username":username})
```
### <span id="page-16-0"></span>**5.2.3 Module Reference**

OAuth 2.0 Authentication

```
exception oauth2app.authenticate.AuthenticationException
    Authentication exception base class.
```
class oauth2app.authenticate.**Authenticator**(*scope=None*, *authentication\_method=1*) Django HttpRequest authenticator. Checks a request for valid credentials and scope.

#### Kwargs:

•*scope:* An iterable of oauth2app.models.AccessRange objects representing the scope the authenticator will authenticate. *Default None*

•*authentication\_method:* Accepted authentication methods. Possible values are: oauth2app.consts.MAC, oauth2app.consts.BEARER, oauth2app.consts.MAC | oauth2app.consts.BEARER, *Default oauth2app.consts.BEARER*

#### **access\_token** = None

**attempted\_validation** = False

**auth\_type** = None

**auth\_value** = None

#### **client**

The client associated with the valid access token.

*oauth2app.models.Client object*

#### **error** = None

```
error_response(content='', mimetype=None, content_type='text/html')
```
Error response generator. Returns a Django HttpResponse with status 401 and the approproate headers set. See Django documentation for details. [https://docs.djangoproject.com/en/dev/ref/request](https://docs.djangoproject.com/en/dev/ref/request-response/#django.http.HttpResponse.__init__)[response/#django.http.HttpResponse.\\_\\_init\\_\\_](https://docs.djangoproject.com/en/dev/ref/request-response/#django.http.HttpResponse.__init__)

#### Kwargs:

•*content:* See Django docs. *Default ''*

•*mimetype:* See Django docs. *Default None*

•*content\_type:* See Django docs. *Default DEFAULT\_CONTENT\_TYPE*

#### **scope**

The client scope associated with the valid access token.

*QuerySet of AccessRange objects.*

#### <span id="page-17-0"></span>**user**

The user associated with the valid access token.

*django.auth.User object*

#### **valid** = False

#### **validate**(*request*)

Validate the request. Raises an AuthenticationException if the request fails authentication.

#### Args:

•*request:* Django HttpRequest object.

#### *Returns None*

exception oauth2app.authenticate.**InsufficientScope**

The request requires higher privileges than provided by the access token.

#### **error** = 'insufficient\_scope'

#### exception oauth2app.authenticate.**InvalidRequest**

The request is missing a required parameter, includes an unsupported parameter or parameter value, repeats the same parameter, uses more than one method for including an access token, or is otherwise malformed.

#### **error** = 'invalid\_request'

```
exception oauth2app.authenticate.InvalidToken
```
The access token provided is expired, revoked, malformed, or invalid for other reasons.

#### **error** = 'invalid\_token'

```
class oauth2app.authenticate.JSONAuthenticator(scope=None)
```
Wraps Authenticator, adds support for a callback parameter and JSON related. convenience methods.

#### Args:

•*request:* Django HttpRequest object.

#### Kwargs:

•*scope:* A iterable of oauth2app.models.AccessRange objects.

#### **callback** = None

#### **error\_response**()

Returns a HttpResponse object of JSON error data.

#### **response**(*data*)

Returns a HttpResponse object of JSON serialized data.

#### Args:

•*data:* Object to be JSON serialized and returned.

#### **validate**(*request*)

exception oauth2app.authenticate.**UnvalidatedRequest**

The method requested requires a validated request to continue.

### **5.2.4 To Do**

#### Todo

MAC Authentication

## <span id="page-18-2"></span><span id="page-18-0"></span>**5.3 Access Token Generation**

### **5.3.1 TokenGenerator**

The TokenGenerator is used by the oauth2app.token.handler method to generate access tokens. It responds to several grant types, specified through the grant\_type request parameter.

- authorization code: Grants an access token based on an authorization code issued via [Authorization.](#page-14-1)
- refresh token: Refreshes an access token.
- password: Grants an access token based on a POST containing a username and password.
- client credentials: Grants an access token based specific to the client to access internal resources.

Connect the handler method to the access endpoint.

```
from django.conf.urls.defaults import patterns
urlpatterns = patterns('',
    (r'^oauth2/token/?$', 'oauth2app.token.handler'),
```
To set token handler parameters, you can also use the TokenGenerator callable.

```
from django.conf.urls.defaults import patterns
from oauth2app.token import TokenGenerator
from oauth2app.consts import MAC
oauth2 token generator = TokenGenerator(authentication method=MAC, refreshable=False)
urlpatterns = patterns('',
        (r'^token/?$', oauth2_token_generator)
)
```
### <span id="page-18-1"></span>**5.3.2 Module Reference**

OAuth 2.0 Token Generation

)

exception oauth2app.token.**AccessTokenException** Access Token exception base class.

```
exception oauth2app.token.InvalidClient
```
Client authentication failed (e.g. unknown client, no client credentials included, multiple client credentials included, or unsupported credentials type).

```
error = 'invalid_client'
```

```
exception oauth2app.token.InvalidGrant
```
The provided authorization grant is invalid, expired, revoked, does not match the redirection URI used in the authorization request, or was issued to another client.

#### **error** = 'invalid\_grant'

```
exception oauth2app.token.InvalidRequest
```
The request is missing a required parameter, includes an unsupported parameter or parameter value, repeats a

<span id="page-19-0"></span>parameter, includes multiple credentials, utilizes more than one mechanism for authenticating the client, or is otherwise malformed.

#### **error** = 'invalid\_request'

exception oauth2app.token.**InvalidScope**

The requested scope is invalid, unknown, malformed, or exceeds the scope granted by the resource owner.

#### **error** = 'invalid\_scope'

class oauth2app.token.**TokenGenerator**(*scope=None*, *authentication\_method=1*, *refresh-*

*able=True*)

Token access handler. Validates authorization codes, refresh tokens, username/password pairs, and generates a JSON formatted authorization code.

#### Args:

•*request:* Django HttpRequest object.

#### Kwargs:

•*scope:* An iterable of oauth2app.models.AccessRange objects representing the scope the token generator will grant. *Default None*

•*authentication\_method:* Type of token to generate. Possible values are: oauth2app.consts.MAC and oauth2app.consts.BEARER *Default oauth2app.consts.BEARER*

•*refreshable:* Boolean value indicating whether issued tokens are refreshable. *Default True*

#### **access\_token** = None

#### **client** = None

**code** = None

**error** = None

```
error_response()
```
In the event of an error, return a Django HttpResponse with the appropriate JSON encoded error parameters.

*Returns HttpResponse*

#### **grant\_response**()

Returns a JSON formatted authorization code.

**request** = None

#### **user** = None

#### **valid** = False

#### **validate**()

Validate the request. Raises an AccessTokenException if the request fails authorization.

*Returns None*

#### exception oauth2app.token.**UnauthorizedClient**

The client is not authorized to request an authorization code using this method.

#### **error** = 'unauthorized\_client'

#### exception oauth2app.token.**UnsupportedGrantType**

The authorization grant type is not supported by the authorization server.

#### **error** = 'unsupported\_grant\_type'

#### <span id="page-20-2"></span>exception oauth2app.token.**UnvalidatedRequest**

The method requested requires a validated request to continue.

```
oauth2app.token.handler(*args, **kwargs)
```
Token access handler. Conveneince function that wraps the Handler() callable.

#### Args:

•*request:* Django HttpRequest object.

## <span id="page-20-0"></span>**5.4 Models**

### <span id="page-20-1"></span>**5.4.1 Module Reference**

#### OAuth 2.0 Django Models

```
class oauth2app.models.AccessRange(*args, **kwargs)
```
Stores access range data, also known as scope.

#### Args:

•*key:* A string representing the access range scope. Used in access token requests.

#### Kwargs:

•*description:* A string representing the access range description. *Default None*

#### exception **DoesNotExist**

exception AccessRange.**MultipleObjectsReturned**

AccessRange.**accesstoken\_set**

AccessRange.**code\_set**

AccessRange.**objects** = <django.db.models.manager.Manager object>

class oauth2app.models.**AccessToken**(*\*args*, *\*\*kwargs*)

Stores access token data.

#### Args:

•*client:* A oauth2app.models.Client object

•*user:* A Django User object

#### Kwargs:

•*token:* A string representing the access key token. *Default 10 character random string*

•*refresh\_token:* A string representing the access key token. *Default 10 character random string*

•*mac\_key:* A string representing the MAC key. *Default None*

•*expire:* A positive integer timestamp representing the access token's expiration time.

•*scope:* A list of oauth2app.models.AccessRange objects. *Default None*

•*refreshable:* A boolean that indicates whether this access token is refreshable. *Default False*

#### exception **DoesNotExist**

exception AccessToken.**MultipleObjectsReturned**

AccessToken.**client**

<span id="page-21-0"></span>AccessToken.**macnonce\_set**

#### AccessToken.**objects** = <django.db.models.manager.Manager object>

AccessToken.**scope**

AccessToken.**user**

## class oauth2app.models.**Client**(*\*args*, *\*\*kwargs*)

Stores client authentication data.

#### Args:

•*name*: A string representing the client name.

#### *•user:* A Django User object representing the client owner.

#### Kwargs:

•*description:* A string representing the client description. *Default None*

•*key:* A string representing the client key. *Default 30 character random string*

•*secret:* A string representing the client secret. *Default 30 character random string*

•*redirect\_uri:* A string representing the client redirect\_uri. *Default None*

#### exception **DoesNotExist**

#### exception Client.**MultipleObjectsReturned**

Client.**accesstoken\_set**

Client.**code\_set**

#### Client.**objects** = <django.db.models.manager.Manager object>

Client.**user**

class oauth2app.models.**Code**(*\*args*, *\*\*kwargs*) Stores authorization code data.

#### Args:

•*client:* A oauth2app.models.Client object

•*user:* A Django User object

#### Kwargs:

•*key:* A string representing the authorization code. *Default 30 character random string*

•*expire:* A positive integer timestamp representing the access token's expiration time.

•*redirect\_uri:* A string representing the redirect\_uri provided by the requesting client when the code was issued. *Default None*

•*scope:* A list of oauth2app.models.AccessRange objects. *Default None*

#### exception **DoesNotExist**

#### exception Code.**MultipleObjectsReturned**

Code.**client**

Code.**objects** = <django.db.models.manager.Manager object>

Code.**scope**

Code.**user**

```
class oauth2app.models.KeyGenerator(length)
     Callable Key Generator that returns a random keystring.
```
Args:

•*length:* A integer indicating how long the key should be.

*Returns str*

class oauth2app.models.**MACNonce**(*\*args*, *\*\*kwargs*) Stores Nonce strings for use with MAC Authentication.

#### Args:

•*access\_token:* A oauth2app.models.AccessToken object

•*nonce*: A unique nonce string.

exception **DoesNotExist**

exception MACNonce.**MultipleObjectsReturned**

MACNonce.**access\_token**

MACNonce.**objects** = <django.db.models.manager.Manager object>

```
class oauth2app.models.TimestampGenerator(seconds=0)
     Callable Timestamp Generator that returns a UNIX time integer.
```
#### Kwargs:

•*seconds:* A integer indicating how many seconds in the future the timestamp should be. *Default 0*

*Returns int*

## <span id="page-22-0"></span>**5.5 Settings**

The following settings can be specified in Django settings.py:

### **5.5.1 Client Key Length**

OAUTH2\_CLIENT\_KEY\_LENGTH

Length of the client key.

*Default 30*

### **5.5.2 Client Secret Length**

OAUTH2\_CLIENT\_SECRET\_LENGTH

Length of the client secret.

*Default 30*

### **5.5.3 Code Key Length**

OAUTH2\_CODE\_KEY\_LENGTH

Length of the code key.

*Default 30*

### **5.5.4 MAC Key Length**

#### OAUTH2\_MAC\_KEY\_LENGTH

Length of the MAC authentication key. Only used when the authentication method is set to oauth2app.consts.MAC. See *[Authentication method](#page-24-0)*.

*Default 20*

## **5.5.5 Access Token Length**

OAUTH2\_ACCESS\_TOKEN\_LENGTH

Length of the access token.

*Default 10*

### **5.5.6 Refresh Token Length**

OAUTH2\_REFRESH\_TOKEN\_LENGTH

Length of the refresh token.

*Default 10*

### **5.5.7 Refreshable Tokens**

OAUTH2\_REFRESHABLE

Issue refreshable tokens.

*Default True*

## **5.5.8 Authorization Code Expiration**

OAUTH2\_CODE\_EXPIRATION

Number of seconds in which an authorization code should expire.

*Default 120*

### **5.5.9 Access Token Expiration**

OAUTH2\_ACCESS\_TOKEN\_EXPIRATION

Number of seconds in which an access token should expire.

*Default 3600*

## <span id="page-24-0"></span>**5.5.10 Authentication method**

OAUTH2\_AUTHENTICATION\_METHOD

Authentication method. Possible values are oauth2app.consts.MAC and oauth2app.consts.BEARER.

For Bearer see <http://tools.ietf.org/html/draft-ietf-oauth-saml2-bearer-03> and [http://tools.ietf.org/html/draft-ietf-oauth](http://tools.ietf.org/html/draft-ietf-oauth-v2-bearer-04)[v2-bearer-04](http://tools.ietf.org/html/draft-ietf-oauth-v2-bearer-04)

For MAC see <http://tools.ietf.org/html/draft-ietf-oauth-v2-http-mac-00>

*Default oauth2app.consts.BEARER*

### **5.5.11 Realm**

:: OAUTH2\_REALM

Authentication realm

*Default ""*

## **Tests**

<span id="page-26-0"></span>• See <https://github.com/hiidef/oauth2app/tree/develop/tests/testsite>

The test site uses django.db.backends.sqlite3 and requires minimal configuration.

```
git clone git@github.com:hiidef/oauth2app.git oauth2app
cd oauth2app/tests/testsite
git checkout master
pip install https://github.com/hiidef/oauth2app/tarball/master django-test-coverage
python manage.py test api
```
## **To Do**

<span id="page-28-0"></span>Todo MAC Authentication

(The original entry is located in /home/docs/checkouts/readthedocs.org/user\_builds/oauth2app/checkouts/latest/docs/authenticate.rst, line 65.)

Python Module Index

<span id="page-30-0"></span>o

oauth2app.authenticate, [13](#page-16-0) oauth2app.models, [17](#page-20-1) oauth2app.token, [15](#page-18-1)

### A

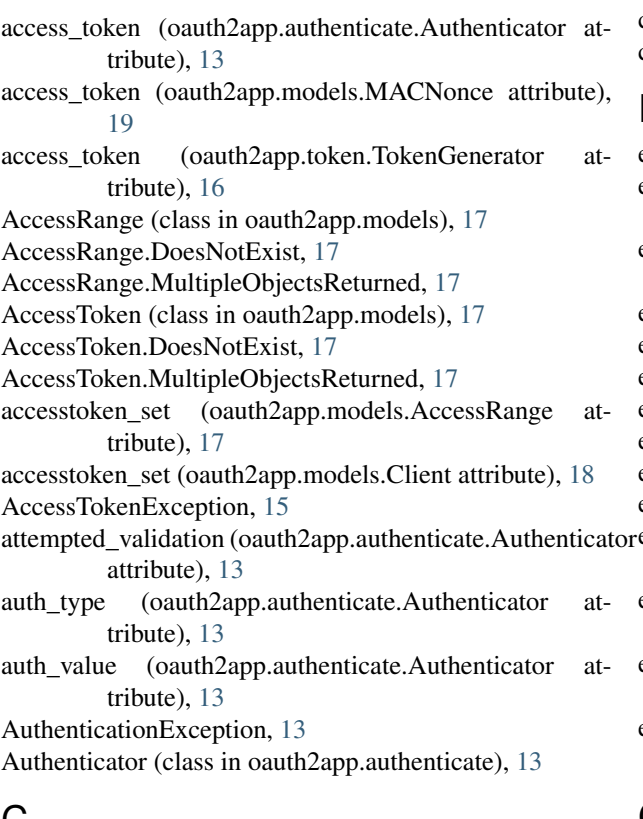

## C

callback (oauth2app.authenticate.JSONAuthenticator attribute), [14](#page-17-0) Client (class in oauth2app.models), [18](#page-21-0) client (oauth2app.authenticate.Authenticator attribute), [13](#page-16-1) client (oauth2app.models.AccessToken attribute), [17](#page-20-2) client (oauth2app.models.Code attribute), [18](#page-21-0) client (oauth2app.token.TokenGenerator attribute), [16](#page-19-0) Client.DoesNotExist, [18](#page-21-0) Client.MultipleObjectsReturned, [18](#page-21-0) Code (class in oauth2app.models), [18](#page-21-0) code (oauth2app.token.TokenGenerator attribute), [16](#page-19-0) Code.DoesNotExist, [18](#page-21-0)

Code.MultipleObjectsReturned, [18](#page-21-0) code\_set (oauth2app.models.AccessRange attribute), [17](#page-20-2) code\_set (oauth2app.models.Client attribute), [18](#page-21-0)

### E

error (oauth2app.authenticate.Authenticator attribute), [13](#page-16-1) error (oauth2app.authenticate.InsufficientScope attribute), [14](#page-17-0) error (oauth2app.authenticate.InvalidRequest attribute), [14](#page-17-0) error (oauth2app.authenticate.InvalidToken attribute), [14](#page-17-0) error (oauth2app.token.InvalidClient attribute), [15](#page-18-2) error (oauth2app.token.InvalidGrant attribute), [15](#page-18-2) error (oauth2app.token.InvalidRequest attribute), [16](#page-19-0) error (oauth2app.token.InvalidScope attribute), [16](#page-19-0) error (oauth2app.token.TokenGenerator attribute), [16](#page-19-0) error (oauth2app.token.UnauthorizedClient attribute), [16](#page-19-0) error (oauth2app.token.UnsupportedGrantType attribute), [16](#page-19-0) error\_response() (oauth2app.authenticate.Authenticator method), [13](#page-16-1) error\_response() (oauth2app.authenticate.JSONAuthenticator method), [14](#page-17-0) error\_response() (oauth2app.token.TokenGenerator method), [16](#page-19-0)

## G

```
grant_response() (oauth2app.token.TokenGenerator
        method), 16
```
## H

handler() (in module oauth2app.token), [17](#page-20-2)

### I

InsufficientScope, [14](#page-17-0) InvalidClient, [15](#page-18-2) InvalidGrant, [15](#page-18-2) InvalidRequest, [14,](#page-17-0) [15](#page-18-2) InvalidScope, [16](#page-19-0) InvalidToken, [14](#page-17-0)

### J

JSONAuthenticator (class in oauth2app.authenticate), [14](#page-17-0)

## K

KeyGenerator (class in oauth2app.models), [18](#page-21-0)

## M

MACNonce (class in oauth2app.models), [19](#page-22-1) MACNonce.DoesNotExist, [19](#page-22-1) MACNonce.MultipleObjectsReturned, [19](#page-22-1) macnonce set (oauth2app.models.AccessToken attribute), [17](#page-20-2)

## $\Omega$

oauth2app.authenticate (module), [13](#page-16-1) oauth2app.models (module), [17](#page-20-2) oauth2app.token (module), [15](#page-18-2) objects (oauth2app.models.AccessRange attribute), [17](#page-20-2) objects (oauth2app.models.AccessToken attribute), [18](#page-21-0) objects (oauth2app.models.Client attribute), [18](#page-21-0) objects (oauth2app.models.Code attribute), [18](#page-21-0) objects (oauth2app.models.MACNonce attribute), [19](#page-22-1)

## R

request (oauth2app.token.TokenGenerator attribute), [16](#page-19-0) response() (oauth2app.authenticate.JSONAuthenticator method), [14](#page-17-0)

## S

scope (oauth2app.authenticate.Authenticator attribute), [13](#page-16-1)

scope (oauth2app.models.AccessToken attribute), [18](#page-21-0) scope (oauth2app.models.Code attribute), [18](#page-21-0)

## T

TimestampGenerator (class in oauth2app.models), [19](#page-22-1) TokenGenerator (class in oauth2app.token), [16](#page-19-0)

## $\cup$

UnauthorizedClient, [16](#page-19-0) UnsupportedGrantType, [16](#page-19-0) UnvalidatedRequest, [14,](#page-17-0) [16](#page-19-0) user (oauth2app.authenticate.Authenticator attribute), [13](#page-16-1) user (oauth2app.models.AccessToken attribute), [18](#page-21-0) user (oauth2app.models.Client attribute), [18](#page-21-0) user (oauth2app.models.Code attribute), [18](#page-21-0) user (oauth2app.token.TokenGenerator attribute), [16](#page-19-0)

## $\mathsf{V}$

valid (oauth2app.authenticate.Authenticator attribute), [14](#page-17-0) valid (oauth2app.token.TokenGenerator attribute), [16](#page-19-0) validate() (oauth2app.authenticate.Authenticator method), [14](#page-17-0)

validate() (oauth2app.authenticate.JSONAuthenticator method), [14](#page-17-0)

validate() (oauth2app.token.TokenGenerator method), [16](#page-19-0)